# **AutoCAD Crack With License Code Download For PC**

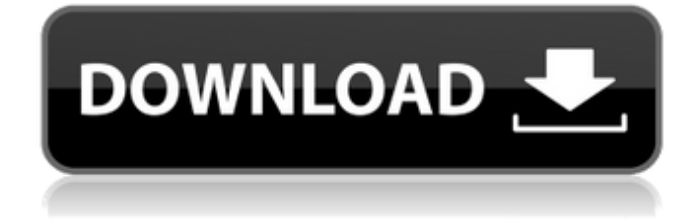

### **AutoCAD Free Download For PC [2022-Latest]**

AutoCAD is a CAD product for 2D design in 2D, 2.5D and 3D. With AutoCAD, users can create 2D, 2.5D and 3D diagrams and drawings of all types. AutoCAD is a professional-grade software solution for engineers, architects, contractors, designers, and architects. Whether you are a designer, drafter, construction manager, facility manager, engineer, or architect, AutoCAD will become your most valuable asset by enabling you to complete complex design projects more efficiently. Key features of AutoCAD include: • Save time with drawing productivity enhancements • Create, view, and manage drawings more easily • Use 2D and 3D models and manage building information modeling (BIM) content • Increase design efficiency with more efficient drawing creation and editing features • Get new features faster with AutoCAD updates • Collaborate and share drawings with other AutoCAD users • Convert, edit, and visualize multiple CAD formats with DWG, DXF, DWF, DWG, PDF, and DWF files • Organize content and share and collaborate across your entire drawing collection in a single file • Create visualizations of engineering drawings • Draw accurate, highly resolved, photorealistic images with advanced 3D rendering features • Create your own collaboration environment with Wi-Fi support for remote users • Enhance your PDF files with layout and annotation functionality • Streamline your design process and document your design using the DWF Viewer See also: The following is a list of the most common AutoCAD commands and their keyboard shortcuts: The following is a list of the most common AutoCAD commands and their keyboard shortcuts: AutoCAD Commands and Keyboard Shortcuts - The Most Common Commands Introduction to AutoCAD Commands and Keyboard Shortcuts Command Name Shortcut Key? Description Show current command line. Cmnd Cmnt Ctrl+C Copy command line to clipboard. Cmnd Cmnt Ctrl+V Paste command line to clipboard. Cmnd Cmnt Ctrl+X Exit out of command line. Cmnd Cmnt Ctrl+Z Undo last command. Cmnd Cmnt Ctrl+Y Redo last command. Cmnd Cmnt Ctrl+U Undo all last command. Cmnd Cm

#### **AutoCAD Crack Serial Key**

ObjectARX The ObjectARX API is designed to allow applications to integrate the functionality of the drawing and modeling process into a scriptbased development environment, not just as macros in a drawing window. The ObjectARX API enables users to interact with the drawing and modeling process. You can incorporate drawing data into your application and perform actions on the object data. This has the effect of moving into the sphere of domain-specific scripting languages and software development platforms such as Ruby, Python, and MATLAB. The result of this integration is the ability to use AutoCAD For Windows 10 Crack's drawing and modeling tools as scripting objects. AutoCAD Product Key application features can be used to create objects and environments, and then the scripts associated with those objects can be used to automate the processes they perform. This enables AutoCAD application scripts to perform actions on an object's data and then, if needed, to change the state of an object. For example, you can use the script of a 3D structure to determine the location, dimensions, and orientation of a wall or an object. You can then automate the processing of that object. a1d647c40b

### **AutoCAD Crack+ (2022)**

Note : Don't install the versions of Autodesk applications you have already been working with previously. If your application already installed, reinstall it. Load the serial number of the machine you will be working with. For example, the serial number is the same as the product ID. After you have activated the software and you have loaded the serial number, click on Autodesk Autocad. 2)Configure settings and choose the right engine and the right application Select a standard rendering engine to generate the scene that will be worked with and select Autodesk 3D View from the dropdown menu. Select the right operating system version that you will be using and click OK. 3)Build the rendering scene and open it on the 3D viewer Start the Autodesk Autocad by clicking on it and it will open the 3D viewer with a default view of a cube. Select the surfaces of the cube and press the VIEW key (F11) from the keyboard. 4)Save the 3D scene and export it Once you have finished setting up the rendering scene, save the scene and click on it to export it. Under export options, select the right platform of your choice and the output format. Use the right options to export a 3D scene file. 5)Open the scene with Autodesk 3D View Open Autodesk 3D View with the scene file you have created from the Autodesk Autocad. This is the main program you will use to work with. 6)Edit scene and export the modified file Start editing the scene and save the modified scene. Then, export the scene file to the right format. Note: The scene file can only be saved as an ASCII format. 7)Open the scene with Autodesk 3D View Open the Autodesk Autocad with the scene file you have exported. 8)Render the modified scene Select the right rendering engine and click OK. The causes of psychological health disorders are often complex and unclear. With the advent of the digital age, the complexities and ambiguities of the mind can easily be identified through brain imaging techniques. The mind is so complex that it's difficult to understand how one thought or how many thoughts can produce a feeling, or how even one feeling can produce a mood, or how a mood can produce a

# **What's New in the?**

Add to your drawings or database quickly from the PDF toolbar or directly from an external file. Add comments to the printout or to a design in the database, and use the rendering engine to interpret and integrate these comments into your 3D views. (video: 3:33 min.) Create annotations from sources such as files, PDF, linked files and Excel spreadsheets. You can annotate as frequently as you like and you can customize the annotation display using many options, including a new library view. (video: 2:05 min.) Functionality New precision drawing engines, including DWGx2, DWGx3, DWGx3Mesh and DGN, provide new levels of precision and accuracy for CAD design and fabrication. Take full advantage of new DGNX and DGNXML files. Use new cross-references and cross-links in DWGx2 files to quickly access information in multiple drawings. Precise alignment and layout tools are included in the Drafting Add-In, including the new Alignment and Layout commands and Display Options. Hierarchical paths are new in the DWGx2 file format, including paths that span both DWG and DWF files. Add, Move and Rotate are included in the DWGx3 file format, to ensure accurate selection of many more objects. Improved path control and improved area selection for DWGx3Mesh files. Drawing and annotation objects are included in the new DWGx3Mesh file format. Consolidated path control in DWGx3Mesh files and improved path recognition for DGNX files. Alignment and layout results are more accurate in DWGx3Mesh files, and the grid is more reliable in the DWGx3Mesh files. Large DWGx3Mesh files are now supported, up to 1.2 GB in size. Full support for tables and dynamic tables. Enhanced template management and the ability to change templates in the context of a drawing. New Array tool options for faster creation and editing of large arrays. The new Measure tool offers improved performance when compared with the Measurements Add-In and continues to include a selection box to make it easier to select objects to measure. The new Measure tool options include new size options, including the option

# **System Requirements For AutoCAD:**

Windows 7 64-bit or Windows 8 64-bit 1GB of RAM 1.5GB of available space HDD space for installation is at least 1GB DirectX 9 or OpenGL 2 Sound card with DirectX support (higher-end games require sound hardware with ALSA or OSS support) Internet connection A keyboard and mouse (or a suitable gamepad) Constant, uninterrupted access to the Internet is required during the installation. A network connection is also required to download and install the game. Q